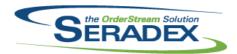

| AdminTools.dll |                  |          |                                                                                                    |  |  |  |
|----------------|------------------|----------|----------------------------------------------------------------------------------------------------|--|--|--|
| 6.4.57         | 11/21/2019       | I1610059 | Web Update has been modified to prevent downloads after Nov 22nd, 2019 for those on SQL 2012 or below.                                                                                                    |  |  |  |
|                |                  | I1910299 | Now allows the license for the new interface to be applied via standard methods.                                                                                                    |  |  |  |
|                |                  | 11910262 | The ItemSpec cleanup tool no longer deletes ItemSpecs that are used by the Transaction Batch Bom Modifier.                                                                                                    |  |  |  |
| Config.dll     |                  |          |                                                                                                    |  |  |  |
| 6.4.181        | 12/05/2019       | 11907002 | Added the ability to configure an itemspec product line.  Added the ability to append configured itemspec product line to another itemspec structure.  Added the ability to defined the type of process for Quick Configurator                                                 |  |  |  |
|                |                  | l1912027 | against group product line.  Modified to correct an issue where the ItemSpecFullStruc data was missing IDs and labours were not included in the labour schedule. In addition, children of non-assembly items are once again included in the bill of materials that is created. |  |  |  |
| DataTransfer   | DataTransfer.mdb |          |                                                                                                    |  |  |  |
| 6.4.253        | 11/15/2019       | I1905331 | New security options to enable/disable the button that gives the ability to add                                                                                                    |  |  |  |
|                |                  |          | an estimate/sales order from an existing estimate/sales order.                                                                                                    |  |  |  |
|                |                  | 11904147 | Added multiple localization values for the Prospect Registration Screen and Errors. Added a Prospect login and added the security settings for the Prospect Login to ensure they have very limited access to the website.                                                      |  |  |  |
|                |                  | 11908132 | Added new translations for the Manage Sales Rep Page.                                                                                                    |  |  |  |
|                |                  | I1909226 | Added Estimate/Sales Order translations for the header of the config.                                                                                                    |  |  |  |
|                |                  | I1905284 | Added a query to update the API Url for the Same Domain DBOX Migration                                                                                                    |  |  |  |
|                |                  | I1909208 | Added translations for the Manage Contacts Register/Unregister instead of Active/Inactive.                                                                                                    |  |  |  |
| 6.4.254        | 12/05/2019       | I1910031 | Improved performance of AR Invoice detail linked search and ensured sales order show up for Sales order based progress billings.                                                                                                    |  |  |  |
|                |                  | I1910059 | Added EDIOutbound flag to Estimate, and data model for EDI Export Automation.                                                                                                    |  |  |  |
|                |                  | I1908244 | Added support to the Completed Work Orders report for work orders generated from multiple sales orders.                                                                                                    |  |  |  |
|                |                  | I1911194 | The core Job Costing Summary report query no longer contains the alias which is not represented in the dialog setup.                                                                                                    |  |  |  |
|                |                  | 11907002 | QuickConfigTypes and ChildItemBuildingData table have been added to support the Quick Configurator parent-child bill of materials relationship functionality.  A new data field has been added to the Product Line table to support the                                        |  |  |  |
|                |                  | I1911204 | Quick Configurator parent-child bill of materials relationship functionality Altered Job Summary Report main query to include the JobControlMain Table                                                                                                    |  |  |  |

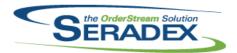

| 6.4.254               | 12/05/2019                 | I1909194<br>I1909153 | A new field, Reference, has been added to the ImportOrder table.  New fields, Reference and AdditionalComment, have been added to the ImportOrderDetails table.  Added new Fields to store retention ratio if different from the progress payment against a description of work and also store each billed retention against each description of work for every billing                    |
|-----------------------|----------------------------|----------------------|----------------------------------------------------------------------------------------------------|
| DayEndProc<br>6.4.146 | . <b>dll</b><br>12/12/2019 | l1911138             | Day end processing has been updated to round the invoice line extended price to two decimal places.                                                                                                    |
| DROY 3rd Pa           | arty Components            |                      |                                                                                                    |
| 6.4.3                 | 11/15/2019                 | I1909236             | Removed the Telerik Kendo Report Viewer files from the DBOX WFE as we simply display the report in a PDF to the user and no longer need it.                                                                                                    |
|                       |                            | I1906272             | Modified the DateTime Picker to accept having multiple Dialogs open.                                                                                                    |
| DBox Web F            | ront End Compone           | ents (WFE)           |                                                                                                    |
| 6.4.22                | 11/15/2019                 | I1906272<br>I1908078 | Modified the DateTime Picker to accept having multiple Dialogs open.  Modified the "Order Header", "Configure/Add an Item", "Items" and "Parent Child Item" sections to be able to be collapsed by clicking anywhere on the toolbar instead of having to click the little "Chevron" icon. The cursor will switch to a pointer on hover to inform the user that they can click the Toolbar. |
|                       |                            | I1906271             | Changing the limit of "results per page" will now properly reset the user to the 1st page of results.                                                                                                    |
|                       |                            | 11907084             | When using the Parent Child Configurator Grid you can now hit the Enter Key to move to the next row (if you are in a textbox or dropdown/autocomplete). You can also hit Shift+Enter to move up a row. This will not work on the "switch/(true false)" controls.                                                                                                    |
|                       |                            | I1909219             | Updated the Configurator code to have less functions exposed to the View, should have minor speed improvements, and better code maintainability as it is now in the same coding style as all newer modules.                                                                                                    |
|                       |                            | I1906270             | When typing or copy/pasting a value into the From/To Filters on the Report Switchboard, if there is a matching value in the dropdown it will properly automatically select it and use it as a filter now.                                                                                                    |
|                       |                            | 11908132             | Changed the "Username" field to "Email" on the Manage Sales Rep Page so that all rep emails show. Added the "Registered" caption to the table header on the Manage Sales Rep Page. Added Sales Rep Code to the Manage Sales Rep Grid.                                                                                                    |
|                       |                            | I1904147             | Added new options to the Register page to allow users to actually fully sign up and log in with the website without Intervention. Modified the relevant pages such as Estimate to ensure they behaved properly with the new Prospect Login Type.                                                                                                    |
|                       |                            | I1909236             | Removed the Telerik Kendo Report Viewer files from the DBOX WFE as we simply display the report in a PDF to the user and no longer need it.                                                                                                    |

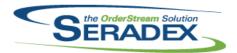

| 6.4.22                 | 11/15/2019      | I1909208 | Modified the Manage Contacts page to be more clear that the toggle switches between registered/unregistered users not the CRM "Active/Inactive" status.                                                                                                    |
|------------------------|-----------------|----------|----------------------------------------------------------------------------------------------------|
|                        |                 | 11808034 | Added a notification to the Website to let the user know that their website is                                                                                                    |
|                        |                 | I1905284 | out of date and to refresh as soon as possible to prevent any issues.  Modified the Base API URL for each client to support having the API on the same domain.                                                                                                    |
|                        |                 | I1909226 | Added a bit of spacing for the Parent Properties in the Parent/Child configurator. Added some spacing between the Site header and the beginning of the configurator. Changed the colours to use a darker colour for the header of the config, and alternating colours for the Property toolbars. Added animations on hover of the property toolbars and property values. Added the Estimate/Sales Order number into the header of the Config. |
|                        |                 | I1905331 | A button to create a new Estimate when on an existing Estimate has been added. A button to create a new Sales Order when on an existing Estimate has been added.                                                                                                    |
|                        |                 | 11907293 | Fixed an issue where the page would flicker with a Flash Player element while loading.                                                                                                    |
|                        |                 | l1910007 | Fixed an issue where when loading an existing Configured Item in the Parent/Child Grid, the text box Properties would not show the entered value in the toolbar.                                                                                                    |
|                        |                 | l1909121 | If a user turns off the "Keep me logged in" option on DBOX the user will now properly be able to log in and the user will be logged out if they are idle for 30 minutes.                                                                                                    |
|                        |                 | l1910249 | Added paging to the Parent Child Configurator Grid, this will help rendering performance and the responsiveness of the application and should prevent "Page unresponsive" errors for larger configurations.                                                                                                    |
|                        |                 | l1910214 | Added support for receiving a file directly from the API instead of retrieving it from the cloud.                                                                                                    |
| <del></del>            | nronization.exe |          |                                                                                                    |
| 6.4.1                  | 11/15/2019      | 11905284 | Ensured that the DBOX Token/Login call was pointing to the correct API.                                                                                                    |
| Estimating.c           | IIL             |          |                                                                                                    |
| 6.4.168                | 12/12/2019      | 11910200 | Adjusted the logic to ensure that generating sales order transactions using Advanced Batch Order Processor will append the sales order to the associated job costing transaction correctly.                                                                                                    |
| Invoice.dll<br>6.4.164 | 12/12/2019      | l1910258 | Improved performance loading existing invoices and saving either new or                                                                                                    |
| 3                      | ,,,,            | I1912071 | existing invoices for clients with larger amounts of data.  The ShipViaID will now flow through to the Invoice from sales order and                                                                                                    |
|                        |                 |          | shipping, when generating an invoice from within the .Net Invoice form.                                                                                                    |

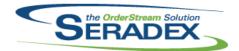

| ItemEditor.d            | ItemEditor.dll           |                                                          |                                                                                                    |  |  |  |
|-------------------------|--------------------------|----------------------------------------------------------|----------------------------------------------------------------------------------------------------|--|--|--|
| 6.4.136                 | 12/10/2019               | I1912093<br>I1912096<br>I1909309<br>I1906094<br>I1910262 | Corrected an issue with Transaction Batch BOM Modification that occurred when adding a new child item.  Corrected an issue with Transaction Batch BOM Modification that occurred when adding a new child item.  Users will no longer receive a message when dragging and dropping BOM components while editing an item spec.  When saving changes to a Make item, if the Std Run Qty is not greater than 0 or the empty string it will default the value to 1 and save the record.  The Transaction Batch Bom Modifier now informs the user that the previous ItemSpec no longer exists if it was deleted from the database. |  |  |  |
| MatReq.dll              |                          |                                                          |                                                                                                    |  |  |  |
| 6.4.129                 | 11/21/2019               | I1809134                                                 | Changed MatReq to use the Spread Message Box to display the list of generated purchase orders.                                                                                                    |  |  |  |
|                         |                          | I1911166                                                 | Components of make components are again represented in MRP.                                                                                                    |  |  |  |
|                         |                          | I1911070                                                 | A message will no longer appear if MRP encounters an invalid vendor lead time.                                                                                                    |  |  |  |
|                         |                          | I1910189                                                 | Improved performance of forecasted MRP grid formatting.                                                                                                    |  |  |  |
| 6.4.130                 | 12/12/2019               | l1911279                                                 | Forecast MRP will now display items when they fall below the reorder level in any forcasted week.                                                                                                    |  |  |  |
|                         |                          | l1911284                                                 | The 'Include Assembly Items' setting will no longer impact the MRP by Location form.                                                                                                    |  |  |  |
| POInvoice.d             | II                       |                                                          |                                                                                                    |  |  |  |
| 6.4.108                 | <br>12/12/2019           | 11908139                                                 | Corrected issue if you have two items setup that can appear in the PO module that are for deposit invoices (deferred revenue)                                                                                                    |  |  |  |
|                         |                          |                                                          |                                                                                                    |  |  |  |
| Receiving.dl<br>6.4.142 | II<br>12/12/2019         | l1910313                                                 | Corrected issue with lot or serial tracked items and the description on the receiving detail exceeds 255 characters                                                                                                    |  |  |  |
|                         |                          |                                                          |                                                                                                    |  |  |  |
| RptDataColle<br>6.4.73  | ection.dll<br>12/05/2019 | 11908244                                                 | Added support to the Completed Work Orders report for work orders                                                                                                    |  |  |  |
| , <del>.</del>          | _, 3 3, _ 3              |                                                          | generated from multiple sales orders.                                                                                                    |  |  |  |
|                         |                          |                                                          |                                                                                                    |  |  |  |
| SalesOrder.             |                          | 14007004                                                 | Undating MatPag magage boy can now be avaided when the armitistics                                                                                                    |  |  |  |
| 6.4.210                 | 12/12/2019               | I1907294                                                 | Updating MatReq message box can now be overridden when the application preference "Automatically Update Mat Req" is enabled.                                                                                                    |  |  |  |

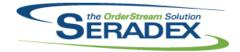

### Technical Release Notes November 2019

| Seradex.BaseSy | stem.dll |
|----------------|----------|
|----------------|----------|

6.4.43 12/12/2019 I1910251 Added an extension method to improve the usability of Data Readers.

I1910192 Added an extension method to improve the usability of Data Readers.

#### Seradex.Common.EDISystem.dll

6.4.17 12/05/2019 I1910059 Time data will now be handled in a more robust manner, to allow for dynamic

Time formats.

#### Seradex.CommonServices.dll

6.4.53 11/15/2019 I1909087 Added the ability for the Web Update to better differentiate between a

successful and failed DBOX Deployment and return better messages to the user that will also help Seradex quickly determine the root cause of any

issues.

#### Seradex.ConfiguratorSystem.dll

6.4.11 12/05/2019 I1907002 Added the ability to configure a parent-child bill of materials relationship

functionality.

#### Seradex.Dbox.dll

6.4.23 11/15/2019 I1909235 Modified UserDefined Properties "DateValue" to be Nullable.

I1910214 Modified the Reports in DBOX to not use Cloud Storage and instead send

the file directly the Client.

I1909251 Corrected issue where an error occurs after returning from the configurater to

a newly created estimate in DBOX

I1908143 Added the Credit Hold Calculations/Advanced Credit support to DBOX.

I1904147 Added support for Anonymous Dbox Prospect Registration. Prospect logins

are now supported and user information/profiles are loaded with relevant

data for prospects.

I1908132 Modified the Sales Rep list to return the Sales Rep Code and the email of the

user instead of the username.

I1909046 For the generic customer import do not add new customers that are marked

inactive and set the user/date created or modified.

11909104 Trimmed all user input values on the configurator in DBox before saving to

the database to avoid unintended spaces written to the Input worksheet.

#### Seradex.Dbox.Export.dll

6.4.5 11/15/2019 I1910219 Corrected issue exporting GL data out of Dbox when there is a

receipt/vendor return not against a Purchase order detail.

Seradex.Dbox.QuickBooks.dll

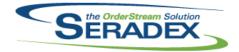

## Technical Release Notes November 2019

6.4.3 11/15/2019 I1910072 Corrected issue with negative invoice line amounts showing zero in QB

Seradex.EstimateSystem.dll

6.4.6 12/12/2019 I1910269 Currency exchange rates will now be included when calculating the margin

after the price has been updated.

Seradex.Financials.FinancialsSystem.dll

6.4.110 12/12/2019 I1911153 Improved performance of loading bank transactions and the journal entry

screens

11910046 Prevent users from viewing in the Quick Deposit screen bank transactions

created as a result of recording the debit on a payment/cheque to another

bank account

I1911071 Altered the message displayed for other unposted AR documents for a

customer in the Receive Payment/Refund Credit and Apply Credit screens to account for transactions created on the current date. Also the label will now

appear near the top of the form to be more prominent

I1911080 Corrected issue with receive payment and apply credit if an invoice has

multiple shipments and the total length of all the shipments plus separator

exceeds 50 characters.

Seradex.MasterApi.dll

6.4.5 11/15/2019 I1909087 DBOX Deployments will now properly return 400 status responses when

there is an issue with the deployment and will clearly outline where the issue

occurred to help facilitate rapid rectification of any such issues.

I1905284 Modified DBOX deployment to update the Deployment information with the

new API urls.

Seradex.OrderEntry.SalesOrderEDI.dll

6.4.20 12/05/2019 I1909194 A new field, Reference, has been added to the ImportOrder table. New fields,

Reference and AdditionalComment, have been added to the

ImportOrderDetail table.

Seradex.OrderEntryLibrary.dll

6.4.10 12/12/2019 I1910269 Adjusted the price update options enum naming.

I1910251 Adjusted the price update options enum naming.

The .NET forms will now use the specified number of decimal places when

rounding the line discount amount, and two decimal places when rounding

the Extended Price, when saving to the database.

Seradex.Production.DataCollection.dll

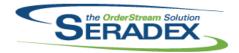

| 6.4.48                                     | 12/05/2019                      | I1905328 | The Data Collection Splitter will now filter out the compensate negative inventory audit records for the work order finished goods. As a result, the invoices related to shipments that drove inventory negative will no longer be reopened for day end after splitting. |  |
|--------------------------------------------|---------------------------------|----------|----------------------------------------------------------------------------------------------------|--|
| Seradey Rec                                | urringTransaction               | dil      |                                                                                                    |  |
| 6.4.20                                     | 12/12/2019                      | 11910082 | Prevent a user from either saving or generating a billing invoice from progress payments if another user altered the billing while the other user was                                                                                                    |  |
|                                            |                                 | I1910252 | also reviewing the same progress billing.  Altered Job billing to account for situations where the progress invoice number already exists as a non progress Invoice such as those generated                                                                              |  |
|                                            |                                 | I1909153 | from Shipping or Sales Order.  Added support for separate retention ratios for a given description of work with the setup against the progress payment being the default.                                                                                                |  |
| Seradex.Res                                | tApi.dll                        |          |                                                                                                    |  |
| 6.4.19                                     | 11/15/2019                      | I1910214 | Modified the Reports in DBOX to not use Cloud Storage and instead send the file directly the Client.                                                                                                    |  |
|                                            |                                 | I1904147 | Added support for Anonymous Dbox Prospect Registration. Prospect logins are now supported and user information/profiles are loaded with relevant data for prospects.                                                                                                    |  |
|                                            |                                 | I1909235 | Modified the DateTime Serialization to properly anticipate when a Date is invalid (Below 1/1/0001) and correct for the system's Time Zone                                                                                                    |  |
|                                            |                                 | I1905284 | Modified the base URLs for all API routes to start with API, this includes the login call which previously did not start with /api                                                                                                    |  |
|                                            |                                 | I1808034 | Added a notification to the Website to let the user know that their website is out of date and to refresh as soon as possible to prevent any issues.                                                                                                    |  |
| Seradex.Sale                               | esOrderSystem.dll               |          |                                                                                                    |  |
| 6.4.13                                     | 12/12/2019                      | I1910269 | Currency exchange rates will now be included when calculating the margin after the price has been updated.                                                                                                    |  |
|                                            |                                 | l1912052 | The .NET forms will now use the specified number of decimal places when rounding the line discount amount, and two decimal places when rounding the Extended Price, when saving to the database.                                                                         |  |
|                                            |                                 |          |                                                                                                    |  |
| 6.4.23                                     | ties.ImportAdapte<br>12/05/2019 | I1909194 | Add import handling for the new header Reference field, as well as the new detail Reference and AdditionalComment fields.                                                                                                    |  |
| Seradex.Utilities.IntegrationMgrSystem.dll |                                 |          |                                                                                                    |  |
| 6.4.8                                      | 12/12/2019                      | 11910192 | Added validation to ensure that non-make items are not imported with a BOM.                                                                                                    |  |

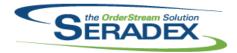

## Technical Release Notes November 2019

Improved performance of loading bank transactions and the journal entry

6.4.8 12/12/2019 11910251 The SolidWorks translator will no longer insert duplicate order header. Added logic to support root item UDF fields 1-10. 11911299 ItemBOM user-defined fields will now correctly be imported. SubContract parent items will now be excluded from the parent-child relationship validation. Seradex.Utilities.OrderImport.dll 6.4.28 12/05/2019 11909194 Add import handling for the new header Reference field, as well as the new detail Reference and AdditionalComment fields. Seradex.Win.Controls.dll 6.4.12 12/12/2019 11911214 The sales order comments control will now raise the change event upon all changes. Seradex.Win.EDIExportAutomation.exe 6.4.0 12/05/2019 11910059 Initial release of core product EDI Export Automation. Seradex.Win.EDIImportAutomation.exe 6.4.2 12/05/2019 11910059 Added handling for .edi and .txt files. Seradex.Win.Estimate.dll 6.4.17 12/12/2019 11911137 The file attachment right click menu option is now available for unsaved line 11912052 The .NET forms will now use the specified number of decimal places when rounding the line discount amount, and two decimal places when rounding the Extended Price, when saving to the database. 11912038 Ensure the Close/Undo button always has an available keyboard shortcut. 11910064 Estimate Config Defaults tools menu has been added. Seradex.Win.Financials.dll 12/12/2019 6.4.107 11911071 Altered the message displayed for other unposted AR documents for a customer in the Receive Payment/Refund Credit and Apply Credit screens to account for transactions created on the current date. Also the label will now appear near the top of the form to be more prominent 11910046 Prevent users from viewing in the Quick Deposit screen bank transactions created as a result of recording the debit on a payment/cheque to another bank account

11911153

screens

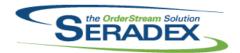

### Technical Release Notes November 2019

| Serac | ا برما | Win                | Invoice | ИII  |
|-------|--------|--------------------|---------|------|
| Jerat | 45A.   | <b>* *</b>       . |         | .uii |

6.4.27 12/12/2019 I1911220 Unit Price will now accept negative value.

The .NET forms will now use the specified number of decimal places when

rounding the line discount amount, and two decimal places when rounding

the Extended Price, when saving to the database.

Seradex.Win.MaintenanceTools.dll

6.4.5 11/15/2019 I1909087 Added the ability for the Web Update to better differentiate between a

successful and failed DBOX Deployment and return better messages to the user that will also help Seradex quickly determine the root cause of any

issues.

I1906063 Fixed an issue with Support for Multi-company on the DBOX Report Upload

form.

Seradex.Win.Purchasing.dll

6.4.35 12/12/2019 I1911284 The 'Show Qty Produced by WO' menu option will no longer be visible when

using the location MRP.

Seradex.Win.QuickConfigurator.dll

6.4.22 12/05/2019 I1907002 Added the ability to configure a parent-child bill of materials relationship

functionality.

Seradex.Win.Receiving.dll

6.4.30 12/12/2019 I1912038 Ensure the Close/Undo button always has an available keyboard shortcut.

Seradex.Win.RecurringTransaction.dll

6.4.18 12/12/2019 I1909153 Added support for separate retention ratios for a given description of work

with the setup against the progress payment being the default.

I1910082 Prevent a user from either saving or generating a billing invoice from

progress payments if another user altered the billing while the other user was

also reviewing the same progress billing.

I1910236 Altered progress payment setup to ensure a billing item is selected before

saving.

Seradex.Win.SalesOrder.dll

6.4.20 12/12/2019 I1912038 Ensure the Close/Undo button always has an available keyboard shortcut.

11912052 The .NET forms will now use the specified number of decimal places when

rounding the line discount amount, and two decimal places when rounding

the Extended Price, when saving to the database.

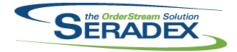

| 6.4.20       | 12/12/2019         | I1911214             | The .Net Sales Order form save button will now be enabled when there are changes to the Comments tab control.                                                                                                    |
|--------------|--------------------|----------------------|----------------------------------------------------------------------------------------------------|
|              |                    | 11911217             | Advanced Security can now be applied to the .Net Sales Order tab control.                                                                                                    |
|              | .Scheduling.dll    |                      |                                                                                                    |
| 6.4.44       | 12/05/2019         | 11910089             | Added handling for DocumentNo field in the Schedule Summary tab to open the Estimate or WorkOrder when it is double-clicked.                                                                                                    |
| Seradex.Win  | .Scheduling.Finite | e.dll                |                                                                                                    |
| 6.4.23       | 12/05/2019         | l1910089             | Added handling for DocumentNo field in the Schedule Summary tab to open the Estimate or WorkOrder when it is double-clicked.                                                                                                    |
| Seradex.Win  | .Shipping.dll      |                      |                                                                                                    |
| 6.4.17       | 12/12/2019         | I1912038             | Ensure the Close/Undo button always has an available keyboard shortcut.                                                                                                    |
| Seradex.Win  | .WorkOrder.dll     |                      |                                                                                                    |
| 6.4.16       | 12/12/2019         | I1912038             | Ensure the Close/Undo button always has an available keyboard shortcut.                                                                                                    |
| SpecBuilder. | dII                |                      |                                                                                                    |
| 6.4.37       | 12/03/2019         | 11912027             | Modified to correct an issue where the ItemSpecFullStruc data was missing IDs and labours were not included in the labour schedule. In addition, children of non-assembly items are once again included in the bill of materials that is created.          |
| sxEDIBridge  | .dll               |                      |                                                                                                    |
| 6.4.53       | 12/05/2019         | I1909194<br>I1907002 | The Reference header field can now be populated on import.  Added the ability to configure an itemspec product line from Quick                                                                                                    |
|              |                    |                      | Configurator.                                                                                                    |
|              |                    | 11910059             | Exported fields will now get padded to the Minimum Length value of the element, not the Length value. A 997 Functional Acknowledgement can now be generated directly after an 850 PO import. Message suppression can now be enabled for Export automation. |
| sxMaintenan  |                    | 14007404             | Implemented legis to hide Dhey tobe in Calca Day and Englaves and did-                                                                                                    |
| 6.4.133      | 12/12/2019         | 11907121             | Implemented logic to hide Dbox tabs in Sales Rep and Employee modules based on module activations                                                                                                    |
|              |                    | 11907046             | I1907046 - Enabled the SAVE button on form load and make the behaviour consistent with other forms.                                                                                                    |

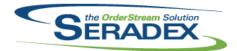

## Technical Release Notes November 2019

6.4.133 12/12/2019 11907294 A new application preference "Automatically Update Mat Req" has been added. sxMaintenanceControls.ocx 6.4.26 12/12/2019 A new application preference "Automatically Update Mat Req" has been 11907294 added. sxTaxes.dll 6.4.36 12/12/2019 11910150 Modified to ensure a database transaction does not remain open if it is unable to locate the record in the database that needs to be updated. (This could be because the row was modified or deleted prior to the tax calculation completing. WorkOrder.dll 6.4.187 12/12/2019 11907294 Updating MatReq message box can now be overridden when the application preference "Automatically Update Mat Req" is enabled. 11910275 Corrected an issue in the workorder completion process where the wrong GL account was being debited for non-tracked finished goods containing only

labour components.